# **RS-EDUCA©: LA INNOVACIÓN EDUCATIVA EN LA ENSEÑANZA DE LA TELEDETECCIÓN**

C. Quintano (\*), A. Fernández-Manso (\*\*), E. Sevillano-Marco (\*\*).

(\*)*Universidad de Valladolid. Departamento Tecnología Electrónica, Escuela Universitaria Politécnica, Francisco Mendizábal, 1, 47014 - Valladolid. menchu@tele.uva.es* (\*\*)*Universidad de León. Departamento de Ingeniería y Ciencias Agrarias, Escuela Superior y Técnica de* 

*Ingeniería Agraria*, *Avda. de Astorga SN, 24400 Ponferrada - León.*

#### **RESUMEN**

El proyecto RS-educA© ha sido desarrollado para servir de apoyo y herramienta en el ámbito de la formación en Teledetección en lengua española. RS-educA© tiene tres importantes componentes: a) el programa informático RS-educA©, b) los materiales educativos elaborados para el entorno RS-educA©, y c) la plataforma educativa RSeducA©. El proyecto globalmente integrado en la idea de la innovación educativa ha sido probado en las universidades de Valladolid y León.

#### **ABSTRACT**

The RS-educA© project was developed to serve as a remote sensing educational tool which covers the existing gap in Spanish language. This project has three important components: a) RS-educA© software, b) RS-educA© educational material, and c) RS-educA© educational platform. RS-educA© project, globally integrated into the innovative education, has been tested in two Spanish universities: Valladolid and León, being at its preliminary stage in South America.

**Palabras clave**: teledetección, software educativo, e-learning.

# **INTRODUCCIÓN**

El empleo de datos procedentes de imágenes de satélite, y de técnicas para procesarlas, es cada vez más utilizado como fuente de información en el estudio y seguimiento de recursos en el mundo. Las imágenes de satélite se están empleando cada vez con más asiduidad para detectar, identificar, clasificar, evaluar y medir las diversas cubiertas del suelo y los cambios producidos.

Entre los objetivos de la comisión VI de la "International Society for Photogrammetry and Remote Sensing" (ISPRS) ya en el año 2006 destacaba la necesidad de desarrollar, analizar y promocionar materiales formativos relacionados con la enseñanza-aprendizaje de la Teledetección. Creemos que el gran esfuerzo internacional en el desarrollo de nuevas plataformas satelitales y aplicaciones de alto nivel tecnológico no se ha visto acompañado con la suficiente energía en lo referente al esfuerzo formativo y educativo en lengua española.

El aprendizaje de la Teledetección requiere adquirir unos conocimientos teóricos claros y concisos. Esta teoría debe completarse con ejemplos y supuestos prácticos que la acerquen a la realidad y sepan transmitir al usuario ideas, metodologías,

formas de actuar que sean lógicas y cercanas a la realidad. Como Fernández-Manso y Quintano (2005) expresan en el informe técnico del proyecto existen muy pocas experiencias internacionales que hayan asumido este reto y menos aún las desarrolladas en nuestra lengua común, el español.

RS-educA© es un proyecto docente que se desenvuelve en el marco pedagógico de la innovación educativa. Entendemos la innovación como la selección, organización y utilización creativa de recursos y materiales docentes de maneras nuevas y propias que den como resultado la conquista de un nivel más alto con respecto a las metas y objetivos educativos diseñados.

Desde el año 2002 la Universidad de Valladolid (Departamento de Tecnología electrónica) y la Universidad e León (Departamento de Ciencia e Ingenierías Agrarias) han trabajado en distintos proyectos (Para y Toral 2002, Fernández y Pedriza 2003, De la Fuente y Sierra 2004; De la Fuente y García 2005) para el desarrollo de un programa educativo denominado RS-educA©.

RS-educA© se basa en tres grandes componentes a) el programa informático RSeducA© (registro general la propiedad intelectual Nº asiento registral 00/2007/1401), b) un conjunto de materiales educativos elaborados para el entorno

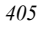

RS-educA©, y c) una plataforma educativa en internet.

# **RESULTADOS**

RS-educA© contiene una explicación clara y concisa de los aspectos teóricos y sus aplicaciones, lo que facilitará al alumno la comprensión de los mismos. Ya que el modelo didáctico utilizado para elaborar se apoya no sólo en los conocimientos enciclopédicos sino también en el desarrollo de capacidades relacionadas, el alumno no aprenderá únicamente contenidos sino que desarrollará capacidades.

RS-educA© ha sido realizado pensando también en aquellos alumnos que optan por la autoformación, ya que permite de forma cómoda y fácil el autoaprendizaje. RS-educA© se apoya en las nuevas tecnologías multimedia. Las principales características diferenciales con otros proyectos educativos y sus principales novedades son las siguientes:

RS-educA© software: un nuevo programa educacional

Uno de los principales logros del proyecto es haber desarrollado un software para procesamiento de imágenes de satélite intuitivo, y de fácil empleo siguiendo ejemplos integrados en una secuencia semejante a la que se aplica en las metodologías de un proyecto real de Teledetección.

La capacitación práctica que adquirirá el alumno en el manejo informático responde a las demandas actuales del sector empresarial, lo que facilitará su incorporación al mundo laboral o permitirá su actualización. A nivel internacional los programas educacionales como MicroMsi (Microcomputer Multi-Spectral Imagery de la National Geospatial-Intelligence Agency de EEUU) (Loomer 2004) y MIPS (University of Nottingham) (Mather 2004) contribuyen a este objetivo; pero el entorno de trabajo presentado aporta mejores soluciones.

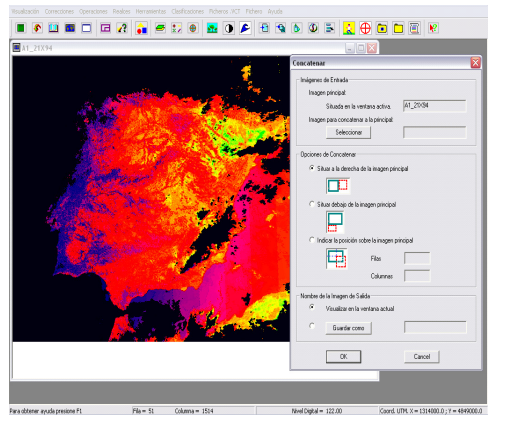

**Figura 1.** Vista general del entorno de trabajo.

El menú del sistema se ubica en la parte superior de la aplicación. Al pulsar sobre una opción del menú, se ejecutará el módulo de la aplicación asociado a ese elemento del menú (Figura 1). En la Figura 2 se recoge la estructura de menús y submenús, que sigue una secuencia lógica e intuitiva. Y en la Figura 3 se muestra el diagrama de flujo del funcionamiento general de las operaciones que permite realizar el programa.

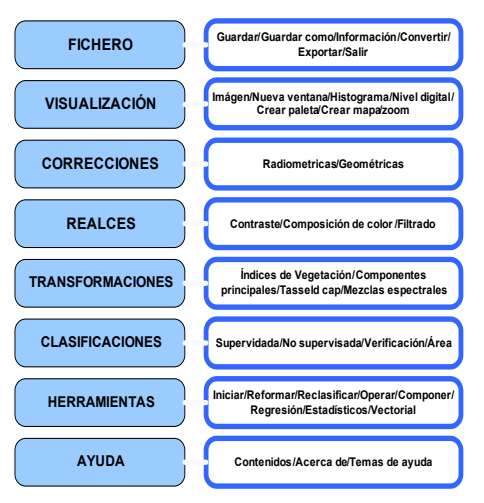

**Figura 2.** Estructura de menús y submenús*.* 

*406*

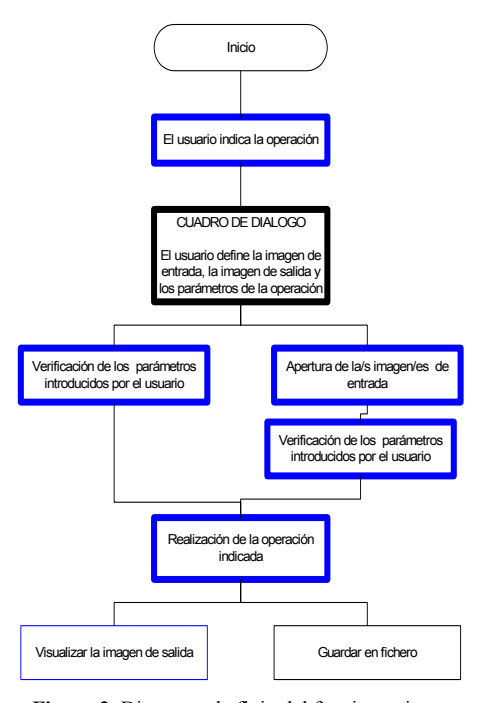

**Figura 3.** Diagrama de flujo del funcionamiento general.

#### Aula RS-educA©: Nuevos materiales formativos.

Los materiales formativos fueron desarrollados por Quintano et al. (2004). Se organizan entorno a tres verbos de acción: 'Aprender', 'Practicar' y 'Aplicar' la Teledetección y están precedidos de una introducción.

En el primer gran apartado, Teoría de la Teledetección, se presentan las bases teóricas de esta rama de la Ciencia. Esta información es apoyada por presentaciones gráficas para el profesor. Este apartado se ha estructurado en diez capítulos. Los tres primeros sientan las bases y realizan una presentación de lo que se conoce como "Teledetección". Los cinco capítulos siguientes se han dedicado al análisis digital de las imágenes de satélite (captadas por los sensores mencionados en el capítulo tercero de la forma indicada en el capítulo segundo). El capítulo nueve realiza una presentación de los "Sistemas de Información Geográfica", y su relación con la Teledetección, y para finalizar, el último capítulo introduce conceptos más avanzados como el empleo de radar y lidar, presentando las técnicas específicas para trabajar con este tipo de imágenes.

En el segundo gran apartado, Práctica de la Teledetección, se han incluido las diferentes prácticas propuestas. Básicamente cada una de ellas está dedicada a las diferentes etapas seguidas en el proceso de análisis digital de una imagen de satélite y presentadas en los capítulos del apartado anterior. Asimismo se incluye el manual de usuario del software que se empleará para su ejecución, RSeducA©. Se trata de un programa con un interfaz de usuario sencillo de utilizar que permite realizar todas las operaciones básicas de tratamiento de imágenes de satélite. Este software se presenta en tres idiomas: castellano, portugués e inglés.

En el último gran apartado, Aplicaciones de la Teledetección, se engloba un conjunto de trabajos realizados por distintos investigadores del equipo de trabajo. Este apartado permite que el alumno tenga una idea clara de las aplicaciones de la Teledetección en distintas disciplinas científicas en el siglo XXI. Así, existen trabajos relacionados con los recursos naturales, relacionados con la experiencia de los autores.

Recursos RS-educA©: una nueva plataforma formativa

Este bloque es una puerta abierta a todos los recursos de la red. La plataforma es el soporte de todos los materiales didácticos mencionados, permitiendo también acceder a la información complementaria como imágenes, aplicaciones y soluciones, así como del software RS-educA© necesario para que el alumno efectúe las prácticas propuestas. Esta plataforma ha sido realizada pensando no sólo como complemento de alumnos presenciales en el aula sino también teniendo en cuenta aquellos alumnos que optan por la autoformación, ya que permite de forma cómoda y fácil el autoaprendizaje.

El conjunto de la plataforma formativa RSeducA© se presenta en un doble formato CD-ROM y WEB, permitiendo este último formato una actualización continua de la información. En la Figura 4 se puede observar dicha interfaz. La estructura principal del menú consta de cuatro opciones principales que se van desglosando en subopcione. Tanto la estructura del interfaz como la del menú son similares para las dos aplicaciones (multimedia y Web).

*407*

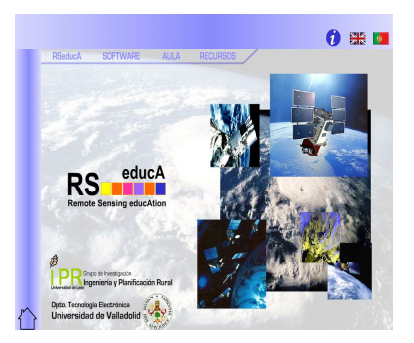

**Figura 4.** Interfaz de la plataforma educativa.

El interfaz de RS-educA© está diseñado de forma que su manejo no plantea ningún tipo de duda a la hora de la navegación del mismo. El diseño es amigable y permite al usuario una interactividad total. La aplicación Web es susceptible de ser actualizada siempre que el administrador de la misma lo estime conveniente.

El proyecto RS-educA© es un proyecto vivo (Quintano *et al.* 2007). En este sentido, tras el análisis de los resultados obtenidos en las aplicaciones desarrolladas, hemos realizado un estudio de las posibles mejoras que se pueden introducir en un futuro próximo: a) Ampliación o modificación de los contenidos ya existentes, nuevos temas, recursos, etc., b) Creación de una base de datos que permita un registro de los usuarios que acceden a los contenidos de la aplicación Web, de forma que se les asigne una contraseña que deberá ser validada cada vez que desee acceder a los mismos.

# **CONCLUSIONES**

El proyecto ha sido testado en distintos cursos de grado y postgrado en universidades españolas y recientemente se ha abierto la posibilidad de adaptarlo a ejemplos concretos de otros países con la intención de que se extienda y difunda en otros países de América latina.

RS-educA© pretende de forma interdisciplinar fomentar el proceso de enseñanzaaprendizaje de las ciencias de la geoinformación mediante una múltiple acción educativa: 1.- Enseñar las bases teóricas de esta disciplina científica, 2.- Fomentar el aprendizaje práctico mediante el apoyo de un software (RS-educA©) diseñado especialmente para estas tareas educativas, 3.- Aportar ejemplos reales y actuales basados en trabajos desarrollados por miembros de prestigiosos grupos de investigación mundial, y 4.- Ser un centro

de referencia para todos aquellos profesores y estudiantes que se aproximen al mundo de la Teledetección.

El proyecto puede seguirse de forma individualizada por el alumno (autoaprendizaje) o servir de material para la elaboración de un curso de referencia curricular (apoyo a la enseñanza).

### **BIBLIOGRAFÍA**

De la Fuente, M., García, D. 2005. *Desarrollo de un proyecto multimedia de apoyo a la educación en Teledetección*. Proyecto fin de carrera. Ingeniería Técnica de Telecomunicación. Universidad de Valladolid.

De la Fuente, A., Sierra, E. 2004. *Entorno de trabajo para Teledetección.* Proyecto fin de carrera.<br>Ingeniería Técnica de Telecomunicación. Ingeniería Técnica de Universidad de Valladolid.

Fernández, J., Pedriza, A. 2003. *Entorno de trabajo para Teledetección.* Proyecto fin de carrera. Ingeniería Técnica de Telecomunicación. Universidad de Valladolid.

Fernández-Manso, A., Quintano, C. 2005. *RSeducA©: Plataforma Multimedia para el Desarrollo Científico y Formativo de la Teledetección.* Universidad de León. 2005. 30 p.

Loomer, S.A. 2004. Remote Sensing Education with MicroMSI. *Proceedings of Geoscience and Remote Sensing Symposium, IGARSS '04,* IEEE International. III: 1963 – 1964.

Mather, P. 2004. *Computer Processing of Remotely-Sensed Images: An Introduction*, 3rd Edition. University of Nottingham, England. 437 p.

Para, M., Toral, D. 2002. *Entorno de trabajo para Teledetección mediante satélite.* Proyecto fin de carrera. Ingeniería Técnica de Telecomunicación. Universidad de Valladolid.

Quintano, C., Fernández-Manso, A., de Aruajo, M., Pardi, M.S. 2007. RS-educA©: Plataforma Multimedia para el Desarrollo Científico y Formativo de la Teledetección. *Anais do XIII Simpósio Brasileiro de Sensoriamento Remoto - SBSR*- Florianópolis - SC, 21-26/04/2007, 1559-61.

Quintano, C., Rodríguez, J.R., Fernández-Manso, A., Ramírez, J. y Álvarez, M.F. 2004. *Aplicaciones de la Teledetección a la ingeniería agroforestal.* Ed. Carrera Marqués. ISBN: 84-609-0274-9. 193 p.

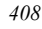